## Filter out iframe attacks

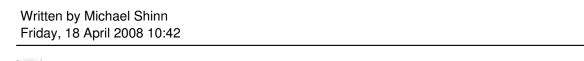

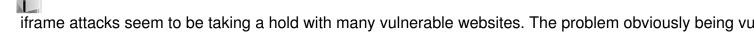

If you are running apache, you will want to use our iframe filtering countermeasures. To do so, you will need to download two files:

00\_ASL\_iframe\_protection.conf

and

/etc/asl/remove-bad-iframes.txt

This will automatically clean all your websites and remove any iframes that would include trojans, etc. targeted at your users. Install the 00\_ASL\_iframe\_protection.conf file in your /etc/httpd/conf.d directory, and the remove-bad-iframes.txt in /etc/asl.